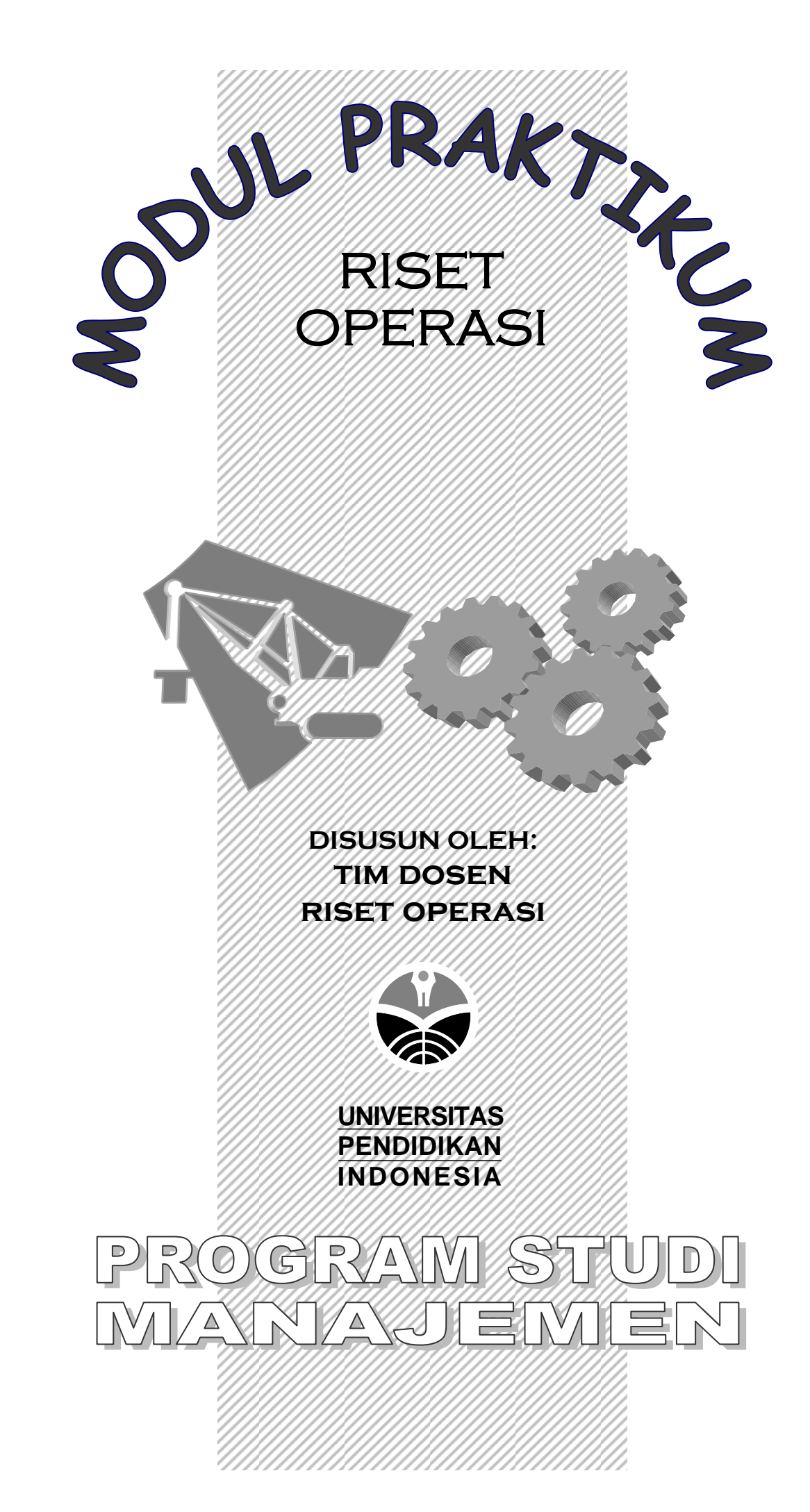

# **DAFTAR ISI**

Hal.

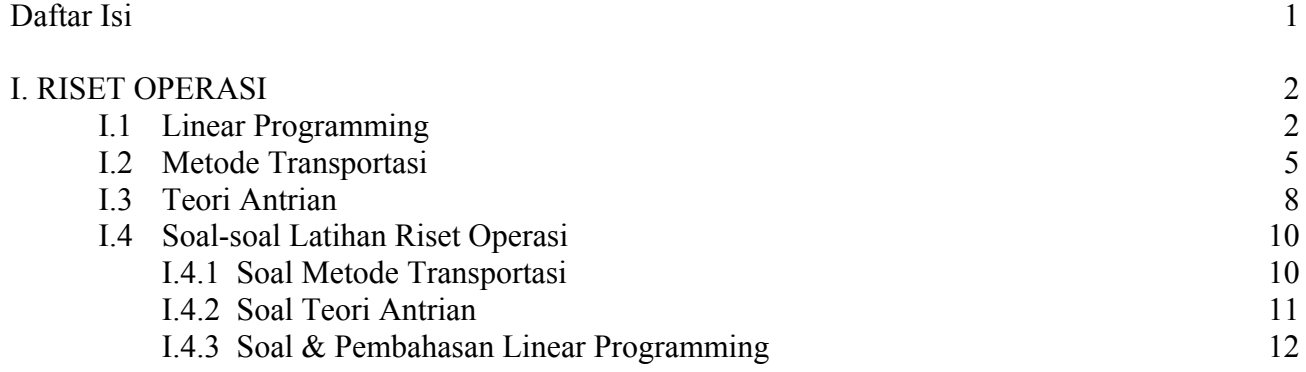

Tim Dosen Riset Operasi:

Chairul Furqon, S.Sos., MM. Rofi Rofaida, SP., M.Si.

# **I. RISET OPERASI**

# **I.1. LINEAR PROGRAMMING**

 Program linear *(linear programming)* adalah salah satu teknik dalam riset operasional yang digunakan paling luas. LP merupakan teknik dalam mengalokasikan sumberdaya langka yang dimiliki perusahaan pada berbagai pilihan investasi untuk mencapai tujuan tunggal seperti maksimalisasi keuntungan atau minimalisasi biaya.

# **Pengoperasian Program**

 Langkah-langkah penyelesian/solusi dari Program linear (linear programming) adalah sbb: 1. Klik *Module*, akan tampak tampilan sebagai berikut:

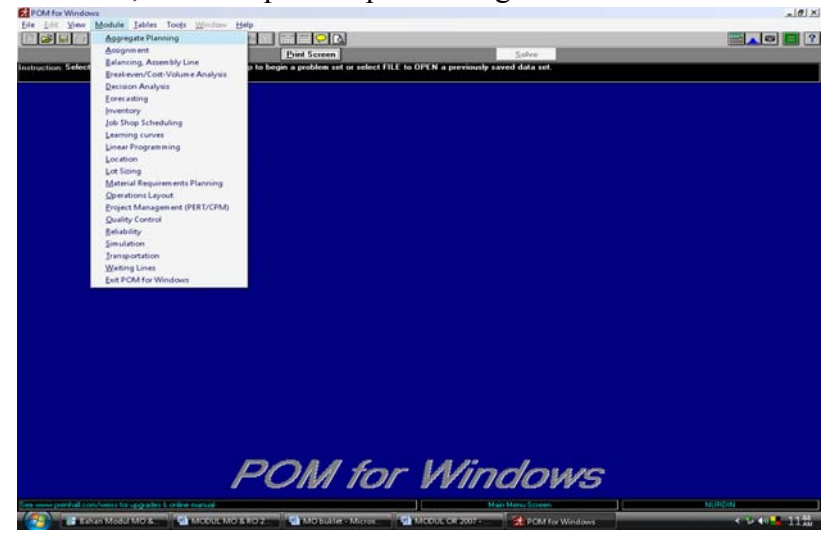

- 2. Klik *Linear programming*
- 3. Klik *New*, maka akan tampak tampilan sebagai berikut:

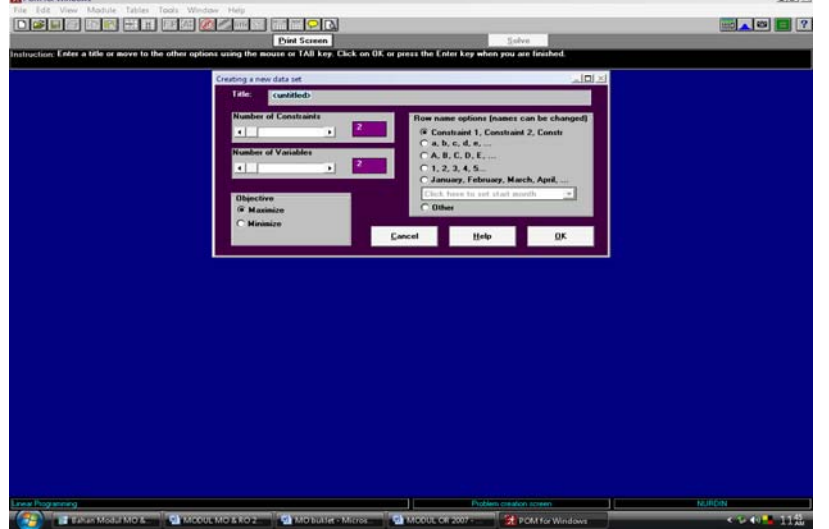

- 4. Isi identitas data dengan mengarahkan mouse ke dalam format *'creating a new data sheet'* Identitas data terdiri dari:
	- ¾ *Tittle* (judul masalah)
	- ¾ *Number of constraints* (jumlah constraint) dalam POMWIN menunjukkan jumlah baris/rows pada tabel masalah
	- ¾ *Number of variables* (jumlah variabel bebas)
	- ¾ *Objective*: maximize or minimize (tujuan yang ingin dicapai: maksimalisasi laba atau minimalisasi biaya)
	- ¾ *Row name options (name can be changed),* klik **OK**.

5. Lengkapi identitas tabel masalah. Masukkan nilai setiap data sesuai dengan: fungsi kendala/*constraint* dan fungsi tujuan.

 Ketika menempatkan tanda bagi persamaan *constraint* klik 'drop down box' contoh: Max:  $Z = 2X_1 + 3X_2$ 

 $X_1 + 2X_2 \le 6$ 

 $5X_1 + 3X_2 \le 15$  $X_1, X_2 \ge 0$ 

Tampilan yang akan muncul adalah sbb:

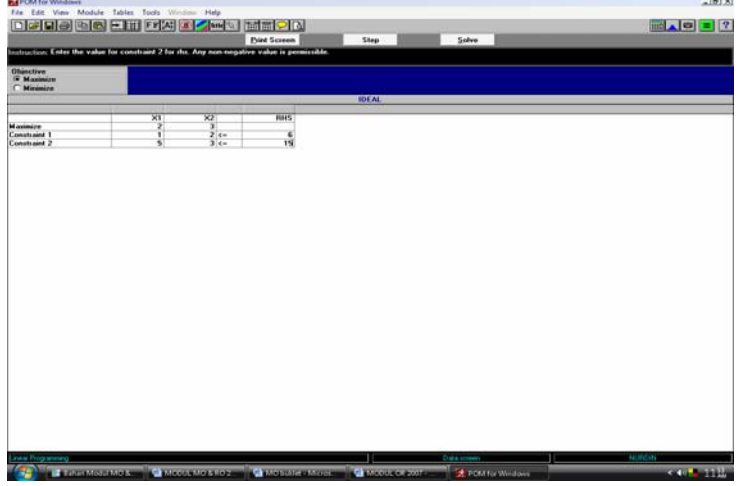

- 6. Klik *Solve* untuk mengetahui solusi/penyelesaian masalah
- 7. Klik Window untuk mengetahui semua jenis solusi. Solusi yang diberikan oleh POMWIN terdiri dari:
	- ♦ *linear programming result:* memberikan hasil akhir linear programming. Kombinasi produk yang dihasilkan perusahaan dan biaya produksi minimal

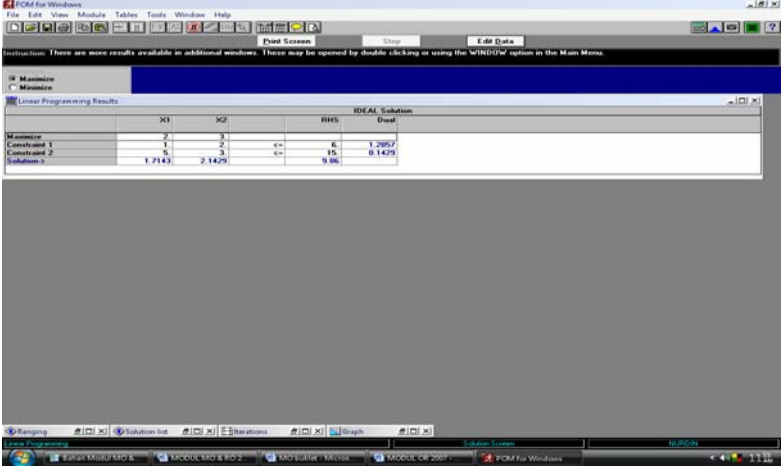

♦ *ranging:* range hasil (ranging)

| <b>ET</b> PCM for Windows                                                                                                    | $10 \times$                        |
|----------------------------------------------------------------------------------------------------|------------------------------------|
| File Edit View Module Tables Tools Window Help<br><b>DEED BEE HE HE ALL MENTOR</b>                                                                                                    |                                    |
| <b>Print Screen</b><br>Edit Data<br>Shep                                                                                                    |                                    |
| Instruction. There are more results available in additional windows. These map he opened by double clicking or using the WINDOW option in the Main Menu                                                |                                    |
| <b>IN Maximize</b>                                                                                                    |                                    |
| Minimized<br><b>OD Ranging</b>                                                                                                    | $-101 \times$<br>٠                 |
| <b>IDEAL Subdian</b><br><b>Value</b><br><b>Chigmal Val Lower Bound: Upper Bound</b><br><b>Hechelsed</b>                                                                                                |                                    |
| Vanishin<br>XI<br>X2<br>1.7143<br>$\frac{0}{0}$<br>칅<br>15<br>2.1429<br>$\overline{\phantom{a}}$                                                                                                    |                                    |
| <b>Dual Value Hack/Surphas</b><br><b>Original Val. Lower Bound, Upper Baund</b><br>Cassatzaire<br><b>Constraint 1</b><br>1,2957<br>$\overline{\mathbf{a}}$<br>10.<br>τ<br>x                            |                                    |
| 15.<br>ŝ.<br>ä.<br>m.<br>0.1429<br>Constraint 2                                                                                                    |                                    |
|                                                                                                    |                                    |
|                                                                                                    |                                    |
|                                                                                                    |                                    |
|                                                                                                    |                                    |
|                                                                                                    |                                    |
|                                                                                                    |                                    |
|                                                                                                    |                                    |
|                                                                                                    |                                    |
|                                                                                                    |                                    |
|                                                                                                    |                                    |
|                                                                                                    |                                    |
|                                                                                                    |                                    |
|                                                                                                    |                                    |
|                                                                                                    |                                    |
|                                                                                                    |                                    |
|                                                                                                    |                                    |
| #IDIXI Sidraph<br>Millinear Progra #10  X  O Solution list #10  X  Eliterations<br>#IDIXE                                                                                                    | ٠                                  |
| Leew Progressing<br><b>Sakaton Screen</b><br><b>CALIFORNIA CONTRACTOR</b><br><b>The contract of the Community of the Community of the Community of the Community of the Community of the Community</b> | <b>NUMBER</b><br><b>CONTRACTOR</b> |

Modul Praktikum Riset Operasi 3

♦ *solution list:* daftar solusi (solution list)

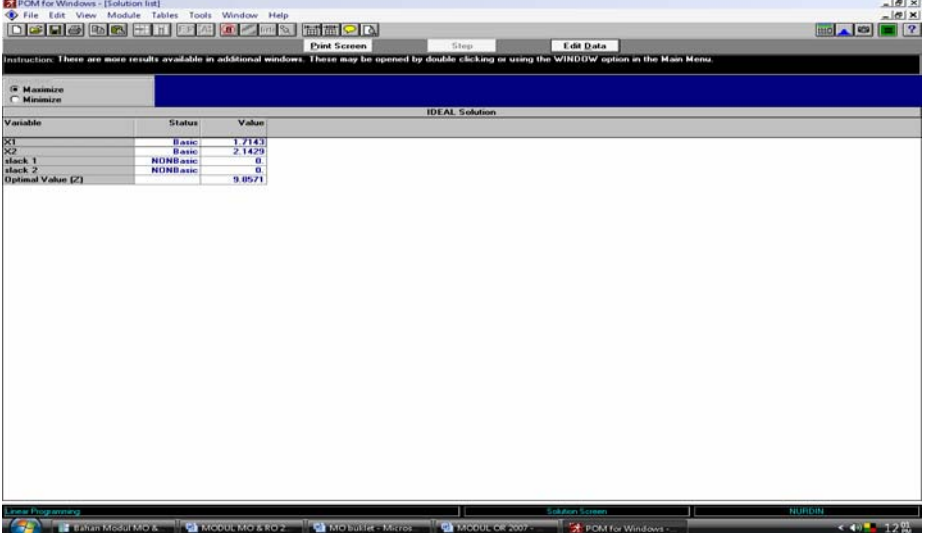

♦ *iteration:* memberikan gambaran setiap tahapan iterasi sampai diperoleh solusi optimal

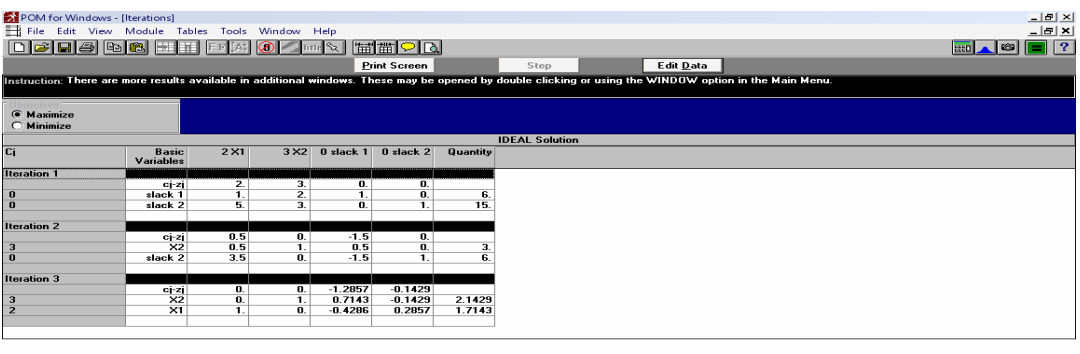

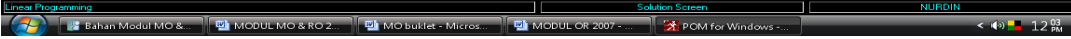

- Kipom for Windows | Graph]<br>In File | Graphs | Background | Window | Hep<br>|<mark>①||3 | 다이 | No ||2 || H. || File || Al || 40 || 스마스 | | [페리오] ||0</mark>  $\overline{1110}$   $\overline{410}$ Edit Da G<br>Maximize **IDEAL** Max 2X1+3X2<br>1X1+2X2<-6<br>5X1+3X2<-15  $\frac{3}{1}$ . 7142  $6$ <br>9.857143 -<br>714286.2.14285 soprofit Lin **Cap Li** Bahan M **TEL MODUL MOS**
- ♦ *graphic:* solusi linear programming secara grafik

# **I.2. METODE TRANSPORTASI**

 Metode Transportasi *(transportation method)* adalah metode untuk mengalokasikan output, baik dalam bentuk produk maupun jasa yang dihasilkan perusahaan, pada berbagai alternatif daerah tujuan pada tingkat biaya transportasi yang minimal.

# **Pengoperasian Program**

 Langkah-langkah penyelesian/solusi dari Metode Transportasi *(transportation method)* adalah sebagai berikut:

1. Klik *Module,* Klik *Transportation,* Klik *New*, maka akan muncul tampilan:

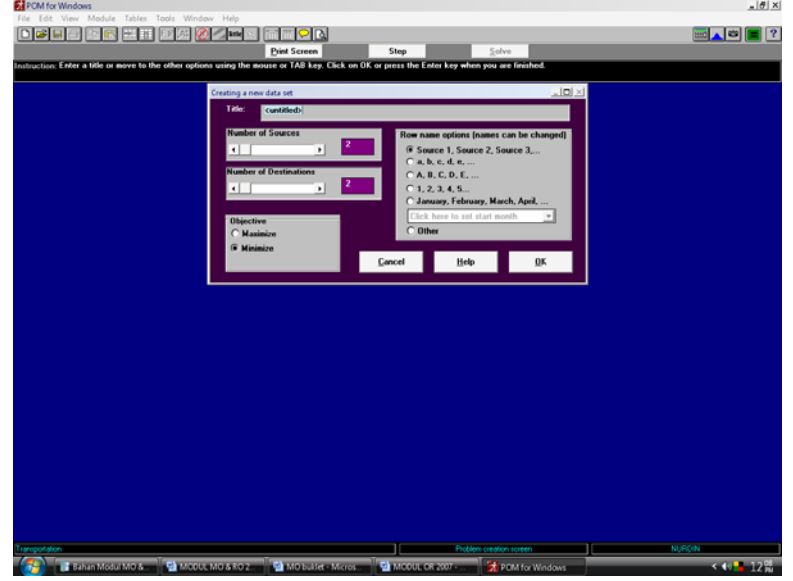

- 2. Isi identitas data ke dalam format *'creating a new data sheet'* Identitas data terdiri dari:
	- ¾ *Title* (judul masalah)
	- ¾ *Number of sources* (jumlah daerah asal produk)
	- ¾ *Number of destinations* (jumlah daerah tujuan/pasar)
	- ¾ *Objectives: maximize or minimize* (tujuan: maksimalisasi laba atau minimalisasi biaya)
	- ¾ *Row name options (name can be changed)*
- 3. Klik *OK*
- 4. Lengkapi identitas tabel masalah. Masukkan nilai setiap data, yaitu:
	- ♦ biaya transportasi dari setiap daerah asal *(source)* ke setiap tujuan/pasar produk *(destination)*
	- ♦ volume penawaran *(supply)* dari setiap daerah asal
	- ♦ volume permintaan *(demand)* dari setiap daerah tujuan.
	- Contoh tampilan:

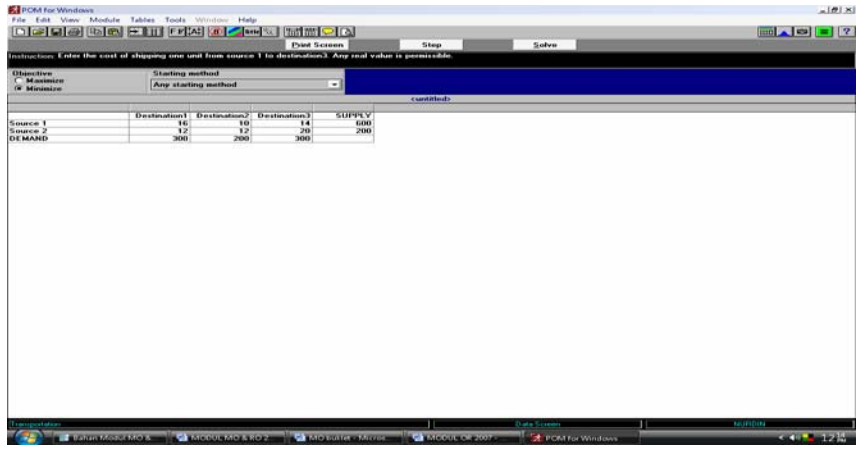

5. Pilih Metode Transportasi,yaitu :

- ♦ Klik *Any starting method* (jika memilih ini, maka program akan mengerjakan dengan metode *Vogel's approximation Method*
- ♦ Klik *Northwest Corner* (jika memilih ini, maka program akan mengerjakan dengan metode *Northwest Corner*
- ♦ Klik *Minimum Cost Method* (jika memilih ini, maka program akan mengerjakan dengan metode *Minimum Cost Method*
- ♦ Klik *Vogel's approximation Method* (jika memilih ini, maka program akan mengerjakan dengan metode *Vogel's approximation Method*
- 6. Klik *Step* untuk mengetahui solusi awal dan tahapan iterasi dalam metode stepping stone sampai diperoleh penyelesaian optimal
- 7. Klik *Edit data* untuk kembali ke tabel masalah
- 8. Klik *Solve* dan klik *Windows* untuk mengetahui semua jenis solusi dalam metode transportasi. Solusi yang diberikan oleh POMWIN dalam masalah transportasi terdiri dari:
	- ♦ *transportation shipment:* memberikan gambaran tentang (1). volume produk dari setiap daerah asal ke setiap daerah tujuan, dan (2) optimal cost , contoh tampilan:

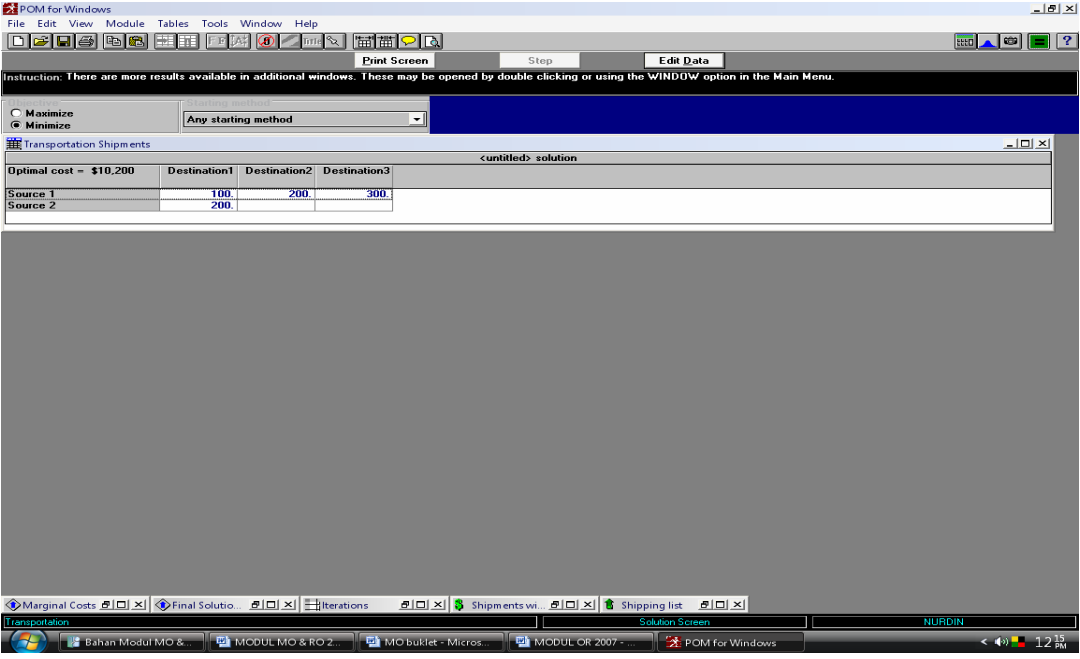

♦ *marginal cost* memberikan gambaran tentang opportunity cost jika tidak memilih salah satu daerah tujuan/pasar

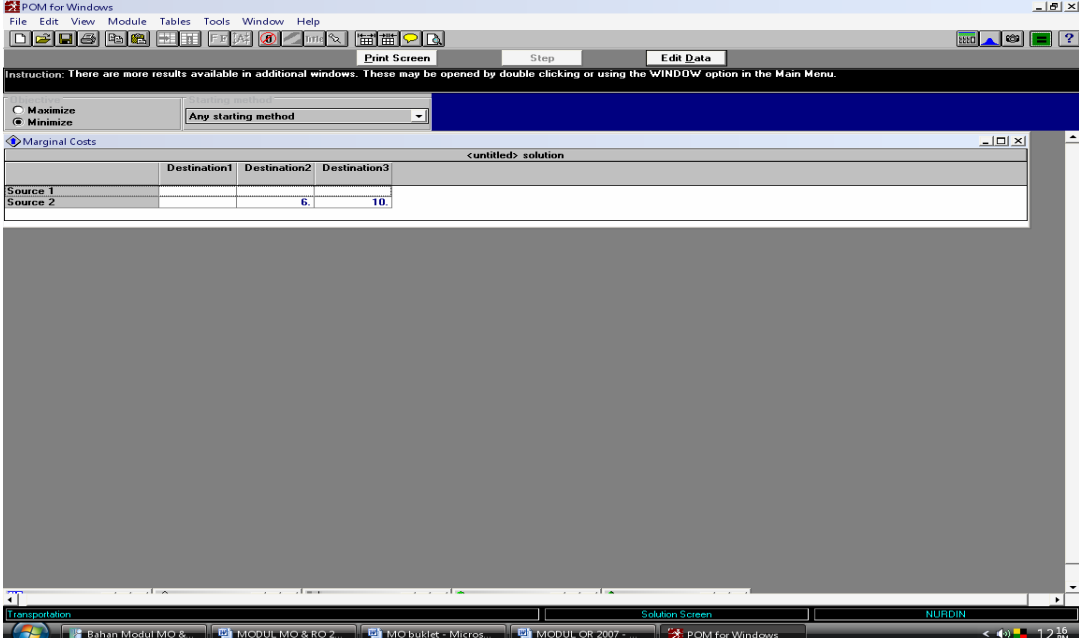

Modul Praktikum Riset Operasi 6

♦ *final solution table,* merupakan gabungan dari transportation shipment dan marginal cost

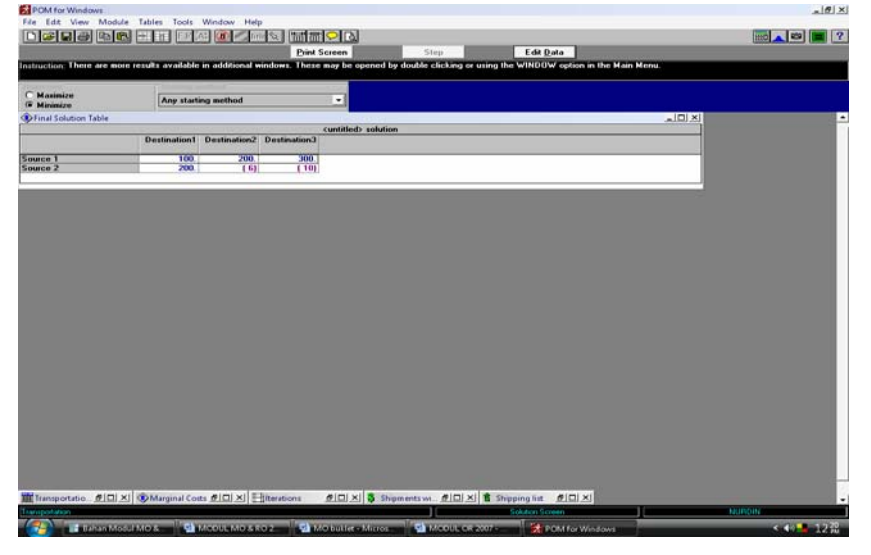

♦ *iteration,* gambaran tentang proses/tahapan iterasi pada metode stepping stone sampai diketahui optimal cost

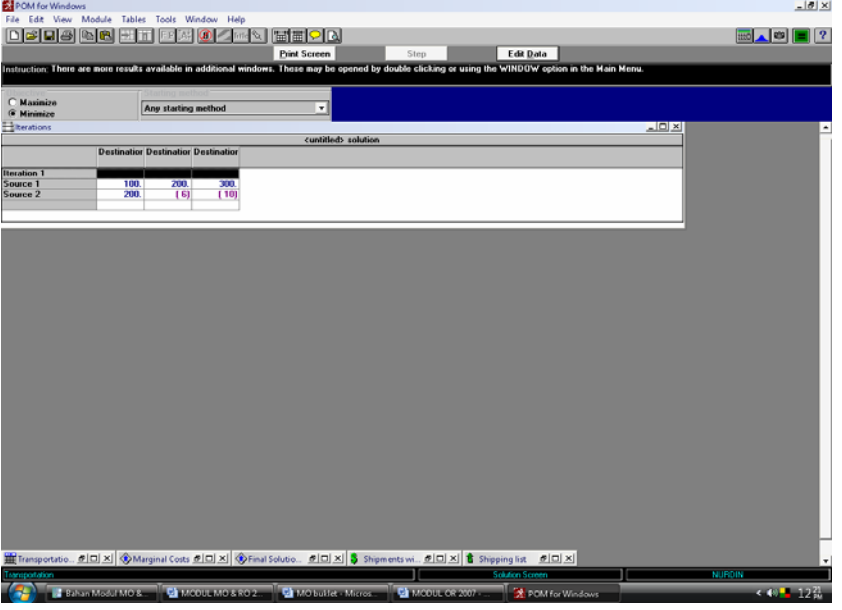

♦ *shipment with cost,* gambaran tentang volume dan biaya transportasi untuk setiap daerah asal dan daerah tujuan

| POM for Windows       |                                                                                                    |                                                                                    | $-18$ X                       |
|-----------------------|----------------------------------------------------------------------------------------------------|------------------------------------------------------------------------------------|-------------------------------|
|                       | File Edit View Module Tables Tools Window Help                                                                                                    |                                                                                    |                               |
| <b>Deiglei</b><br>图图  | Ø.<br>Time <sup>2</sup><br>₽×                                                                                                    |                                                                                    | 12<br><b>CO</b><br><b>HSO</b> |
|                       | <b>Print Screen</b>                                                                                                    | Edit Data<br>Step                                                                  |                               |
|                       | Instruction: There are more results available in additional windows. These may be opened by double clicking or using the WINDOW option in the Main Menu. |                                                                                    |                               |
|                       |                                                                                                    |                                                                                    |                               |
| C Maxinize            | $\cdot$<br>Any starting method                                                                                                    |                                                                                    |                               |
| <b>G</b> Minimize     |                                                                                                    |                                                                                    |                               |
| Shipments with costs  | cuntitled> solution                                                                                                    |                                                                                    | <u> 지미지</u>                   |
|                       | Destination1 Destination2 Destination3                                                                                                    |                                                                                    |                               |
| Source 1<br>Source 2  | 100/\$1600<br>200/\$2000 300/\$4200<br>200/\$2400                                                                                                    |                                                                                    |                               |
|                       |                                                                                                    |                                                                                    |                               |
|                       |                                                                                                    |                                                                                    |                               |
|                       |                                                                                                    |                                                                                    |                               |
|                       |                                                                                                    |                                                                                    |                               |
|                       |                                                                                                    |                                                                                    |                               |
|                       |                                                                                                    |                                                                                    |                               |
|                       |                                                                                                    |                                                                                    |                               |
|                       |                                                                                                    |                                                                                    |                               |
|                       |                                                                                                    |                                                                                    |                               |
|                       |                                                                                                    |                                                                                    |                               |
|                       |                                                                                                    |                                                                                    |                               |
|                       |                                                                                                    |                                                                                    |                               |
|                       |                                                                                                    |                                                                                    |                               |
|                       |                                                                                                    |                                                                                    |                               |
|                       |                                                                                                    |                                                                                    |                               |
|                       |                                                                                                    |                                                                                    |                               |
|                       |                                                                                                    |                                                                                    |                               |
|                       |                                                                                                    |                                                                                    |                               |
|                       |                                                                                                    |                                                                                    |                               |
|                       |                                                                                                    |                                                                                    |                               |
|                       |                                                                                                    |                                                                                    |                               |
|                       |                                                                                                    |                                                                                    |                               |
|                       |                                                                                                    |                                                                                    |                               |
|                       |                                                                                                    |                                                                                    |                               |
|                       | Transportatio <b>6 0 X   Warginal Costs 6 0 X   OFinal Solutio</b> 6 0 X   Hilterations                                                                  | <u> 히미 XI</u> & Shipping list <u>히미 XI</u>                                         |                               |
| <b>Transportation</b> | <b>CONTRACTOR CHANGE CONTRACTOR CARGAIN</b>                                                                                                    | <b>Solution Screen</b><br><b>THE COMMUNICATION</b><br><b>Le montes de l'altres</b> | NURDIN<br><b>CONTRACTOR</b>   |
|                       |                                                                                                    |                                                                                    |                               |

Modul Praktikum Riset Operasi 7

♦ *shipping list,* gambaran tentang tentang volume, biaya transportasi/unit dan biaya transportasi total untuk setiap daerah asal ke setiap daerah tujuan

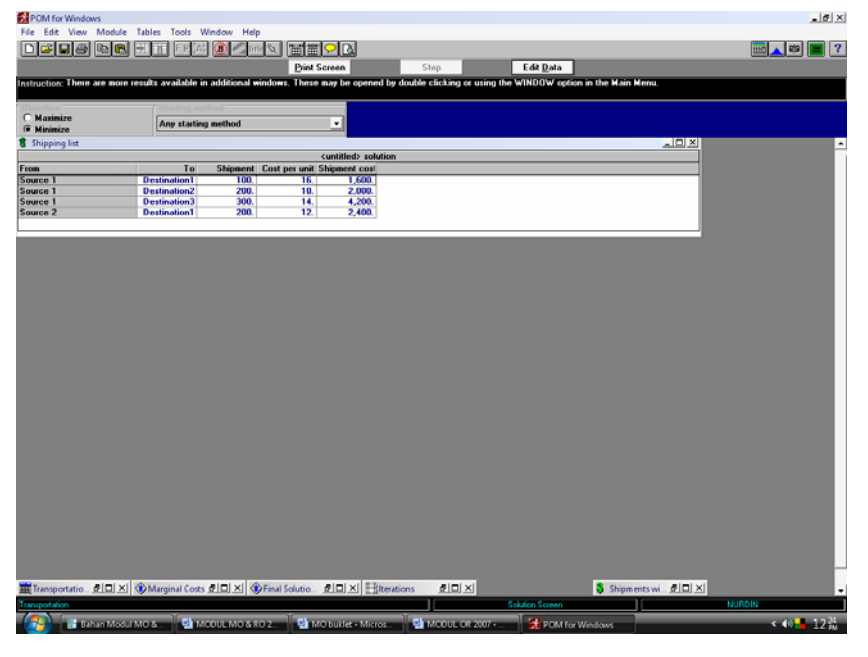

# **I.3. TEORI ANTRIAN (WAITING LINES)**

 Pengelolaan terhadap antrian akan memberikan side effect kepada dua pihak yaitu pelanggan/konsumen dan perusahaan. Pengelolaan antrian secara optimal akan memberikan kepuasan kepada pelanggan dan bagi perusahaan berarti pengurangan biaya baik biaya menunggu maupun biaya pelayanan.. Tujuan dari pengelolaan antrian adalah minimalisasi biaya. Didasarkan pada hal tersebut pembahasan mengenai Teori Antrian *(waiting lines)* menjadi sesuatu yang penting dan mendesak untuk dilakukan.

## **Pengoperasian Program**

Langkah-langkah penyelesian dari Teori Antrian adalah sebagai berikut:

- 1. Klik *Module*
- 2. Klik *Waiting Lines*
- 3. Klik *New*, maka akan muncul tampilan sebagai berikut:
- 

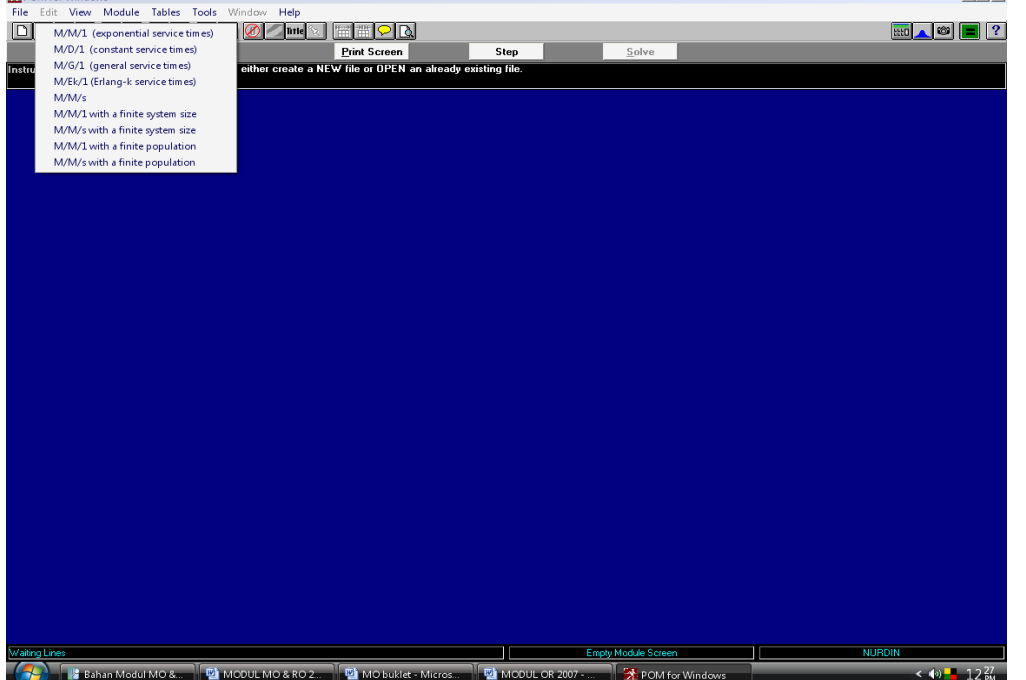

 $|B|$  x

4. Pilih sistem antrian sesuai dengan masalah yang akan diselesaikan, maka akan mucul tampilan sbb:

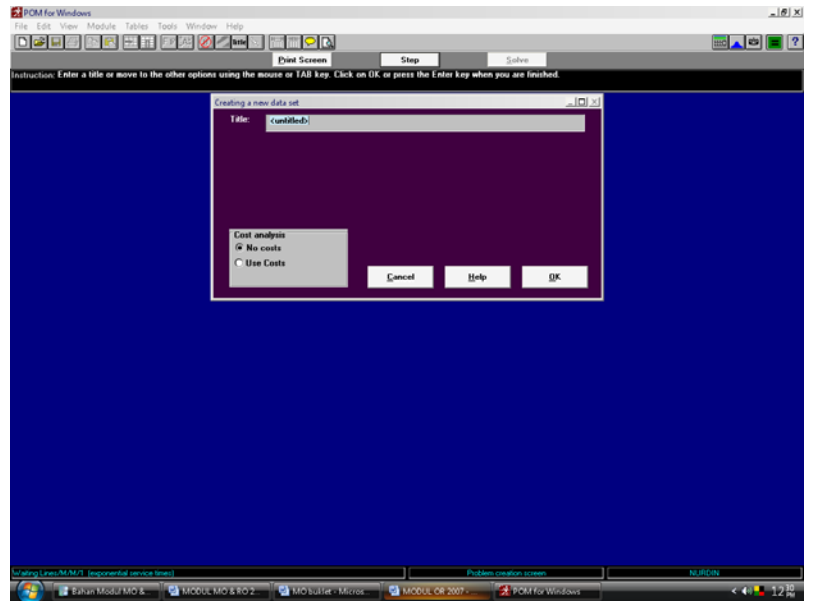

- 5. Isi identitas data dengan mengarahkan mouse ke dalam format *'creating a new data sheet'* 6. Identitas data terdiri dari :
	- ¾ *Tittle* **(**judul masalah)
	- ¾ *Cost analysis* 
		- klik *no cost* jika biaya tidak akan dimasukkan dalam perhitungan
		- klik *use cost* jika biaya dimasukkan dalam perhitungan
- 7. Klik *OK*
- 8. Lengkapi identitas tabel masalah. Masukkan nilai setiap data :
	- *arrival rate* (rata-rata tingkat kedatangan)
	- *service rate* (rata-rata tingkat pelayanan)
	- *number of server* (jumlah fasilitas pelayanan) contoh:

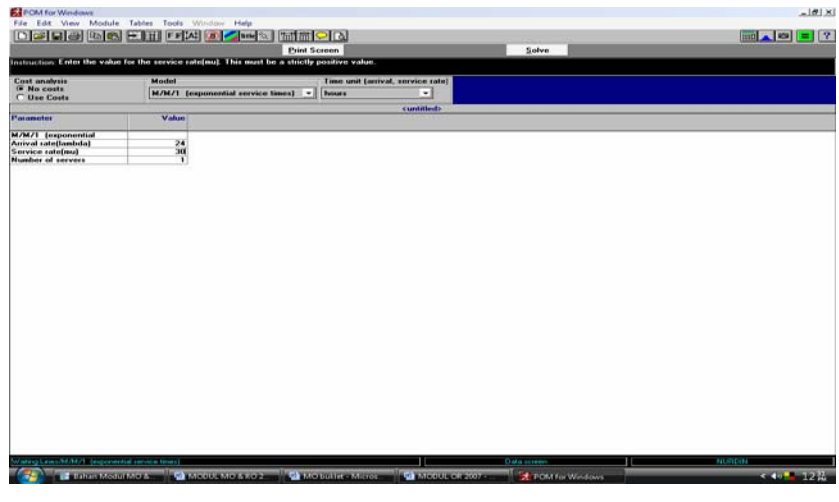

- *9.* Pilih model antrian dengan meng-klik *drop down box*, Terdapat 8 metode antrian dalam POMWIN. Pada praktikum ini akan dibahas dua jenis model antrian yaitu: *M/M/1 exponential service times* dan *M/M/S*
- *10.* Pilih time unit *(arrival,service)* dengan meng klik *drop down box*
- 11. Klik *Solve* untuk mengetahui solusi/penyelesaian masalah
- 12. Klik **Window** untuk mengetahui semua solusi. Solusi yang diberikan oleh POMWIN terdiri dari:
	- **Waiting lines result**: menggambarkan % penggunaan fasilitas pelayanan, Ls, Lq, Ws, dan Wq

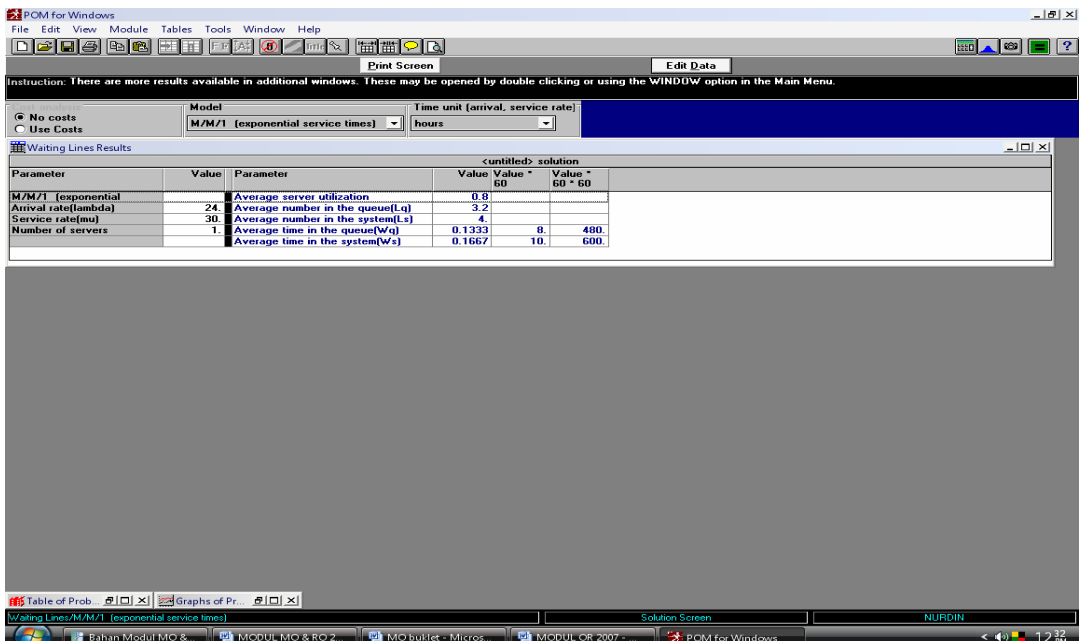

- **Table of probabilities** : menunjukkan peluang terdapat k pengantri dalam system:  $P_{n=k}$ ,  $P_{n\leq k}$ , dan  $P_{n\geq k}$
- **Graph of probability** menunjukkan peluang terdapat k pengantri dalam system:  $P_{n=k}$ ,  $P_{n\leq k}$ , dan Pn≥k dinyatakan dalam bentuk grafik
- 13. Untuk penyelesaian dengan memasukkan unsur biaya, klik *edit data* untuk kembali ke tabel masalah
- 14. Masukkan data tentang: *server cost/time dan waiting cost/time,* klik *solve.*
- 15. Klik *Window* untuk mengetahui semua solusi. Solusi yang diberikan oleh POMWIN terdiri dari:
	- *Waiting lines result*: menggambarkan % penggunaan fasilitas pelayanan , Ls, Lq, Ws, Wq, dan biaya
	- *Table of probabilities*: menunjukkan peluang terdapat k pengantri dalam system:  $P_{n=k}$ ,  $P_{n\leq k}$ , dan Pn $\geq k$
	- *Graph of probability*: menunjukkan peluang terdapat k pengantri dalam sistem:  $P_{n=k}$ ,  $P_{n\leq k}$ , dan Pn≥k dinyatakan dalam bentuk grafik

# **I.4. SOAL-SOAL LATIHAN RISET OPERASI**

# **I.4 1. SOAL METODE TRANSPORTASI**

1. Powerco, Ltd mempunyai 3 lokasi pembangkit listrik untuk memenuhi kebutuhan listrik di 4 kota. Biaya untuk menyalurkan setiap juta kwh listrik dari pembangkit tenaga listrik ke kota tergantung dari jarak. Kapasitas produksi pabrik, kebutuhan, dan biaya transportasi dapat dilihat pada Tabel 1. Gunakan tiga metode transportasi utnuk menentukan biaya minimal yang dikeluarkan untuk memenuhi kebutuhan listrik di empat kota tersebut!

| Kota<br>Pembangkit |  |  | Supply |
|--------------------|--|--|--------|
|                    |  |  |        |
|                    |  |  |        |
|                    |  |  |        |
| Demand             |  |  |        |

Tabel 1. Kapasitas Produksi, Kebutuhan, dan Biaya Transportasi dari Powerco, Ltd

# I. Fungsi Tujuan:

$$
Z=8X_{11}+6X_{12}+10X_{13}+9X_{14}+9X_{21}+12X_{22}+13X_{23}+7X_{24}+14X_{31}+9X_{32}+16X_{33}+5X_{34}\\
$$

# II. Fungsi constraint:

 $8X_{11}+6X_{12}+10X_{13}+9X_{14} = 35$  $9X_{21}+12X_{22}+13X_{23}+7X_{24} = 50$  $14X_{31}+9X_{32}+16X_{33}+5X_{34} = 40$ <br>  $8X_{11}+9X_{21}+14X_{21} = 45$  $8X_{11}+9X_{21}+14X_{31} = 45$ <br>  $6X_{12}+12X_{22}+9X_{32} = 20$  $6X_{12} + 12X_{22} + 9X_{32} = 20$ <br>  $10X_{12} + 13X_{22} + 16X_{22} = 30$  $10X_{13}+13X_{23}+16X_{33}$  $9X_{14} + 7X_{24} + 5X_{34} = 30$  $X_{ij}$   $\geq 0$ 

# **I.4.2. SOAL TEORI ANTRIAN**

- 2. Sebuah supermarket mencoba membuat system antrian baru pd tempat pembayaran. Rata-rata tk kedatangan pelanggan 15 org/jam & setiap pelanggan dapat dilayani dlm 3 menit. Gaji yg diberikan pd kasir adalah Rp 2000/jam. Diketahui biaya menunggu dlm antrian untuk setiap pelanggan adalah Rp 25/menit. Dengan data diatas, perusahaan melakukan analisis terhadap 3 pilihan, yaitu:
	- a. tetap memberlakukan system antrian satu saluran satu tahap
	- b. merekrut karyawan yang lebih trampil dengan gaji Rp 2400/jam. Dengan cara ini setiap pelanggan dapat dilayani 1.5 menit
	- c. memberlakukan system antrian baru dengan 2 tempat pembayaran

Pertanyaan : Hitung biaya total per jam yang harus dikeluarkan untuk setiap alternative dan pilih alternative terbaik!

# **TUGAS RISET OPERASI**

The Three Stars Company, sebuah perusahaan tekstil, memiliki pabrik di dua tempat yaitu Karawang dan Majalaya. Peningkatan permintaan produk mengharuskan perusahaan mempertimbangkan untuk membuat pabrik baru untuk meningkatkan kapasitas produksi. Setelah dilakukan studi awal, diperoleh hasil alternatif lokasi pabrik baru, yaitu Bekasi. Untuk mengambil keputusan perusahaan kemudian melakukan perhitungan terhadap biaya operasional (termasuk di dalamnya biaya transportasi) dari setiap pabrik ke daerah tujuan. Data mengenai kapasitas setiap pabrik, permintaan, dan biaya transportasi dapat dilihat pada tabel-tabel berikut:

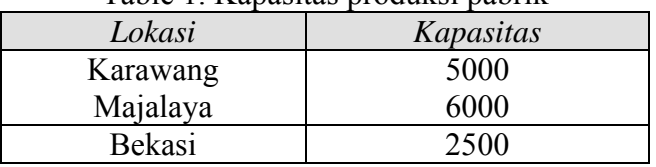

Table 1. Kapasitas produksi pabrik

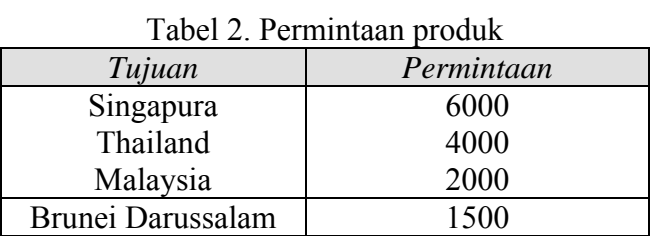

#### Tabel 3. Biaya Transportasi (\$/unit)

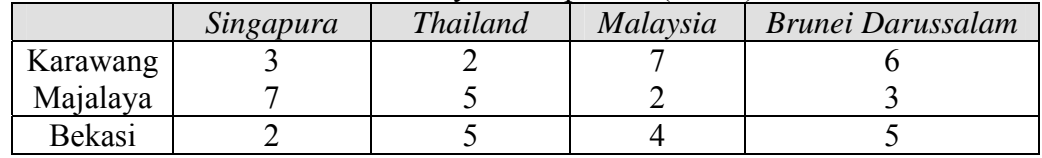

# **I.4.3. SOAL-SOAL DAN PEMBAHASAN LINEAR PROGRAMMING (LP):\***

#### **1. Perusahaan Sepatu IDEAL**

Perusahaan sepatu "IDEAL" membuat 2 macam sepatu. Macam pertama merek I<sub>1</sub>, dengan sol dari karet, dan macam kedua merek I2 dengan sol dari kulit. Untuk membuat sepatu-sepatu itu perusahaan memiliki 3 macam mesin. Mesin 1 khusus membuat sol dari karet, mesin 2 khusus membuat sol dari kulit, dan mesin 3 membuat bagian atas sepatu dan melakukan *assembling* bagian atas dengan sol. Setiap lusin sepatu merek I<sub>1</sub> mula-mula dikerjakan di mesin 1 selama 2 jam, kemudian tanpa melalui mesin 2 terus dikerjakan di mesin 3 selama 6 jam. Sedang untuk sepatu merek I<sub>2</sub> tidak diproses di mesin 1, tetapi pertama kali dikerjakan di mesin 2 selama 3 jam kemudian di mesin 3 selama 5 jam. Jam kerja maksimum setiap hari untuk mesin 1 = 8 jam, mesin 2 = 15 jam, dan mesin 3 = 30 jam. Sumbangan terhadap laba untuk setiap lusin sepatu merek I<sub>1</sub> = Rp.30.000,- sedang merek I<sub>2</sub> = Rp.50.000,-. Masalahnya adalah menentukan berapa lusin sebaiknya sepatu merek I<sub>1</sub> dan merek I<sub>2</sub> yang dibuat agar bisa memaksimumkan laba.

## **2. PT A&S**

PT A&S menghasilkan dua jenis produk yaitu P1 dan P2, masing-masing memerlukan 2 macam bahan baku, A dan B. Harga jual tiap satuan P1 adalah Rp. 150,- dan P2 adalah Rp. 100,-. Bahan baku A yang tersedia adalah sebanyak 600 satuan dan B sebanyak 1000 satuan. Satu satuan P1 memerlukan satu satuan A dan dua satuan B, sedang P2 memerlukan satu satuan A dan satu satuan B. Persoalannya adalah menentukan alokasi bahan A dan B sebaik mungkin atau dengan kata lain menentukan jumlah produksi P1 dan P2 sedemikian rupa sehingga tercapai tujuan perusahaan yaitu meraih keuntungan semaksimal mungkin.

#### **3. Reddy Mikks Company**

Reddy Mikks Company memiliki sebuah pabrik kecil yang menghasilkan cat, baik untuk interior maupun eksterior untuk didistribusikan kepada para grosir. Dua bahan mentah, A dan B, dipergunakan untuk membuat cat tersebut. Ketersediaan maksimum bahan A adalah 6 ton per hari; ketersediaan maksimum bahan B adalah 8 ton per hari. Kebutuhan harian akan bahan mentah *per ton* cat interior dan eksterior diringkaskan dalam tabel berikut ini.

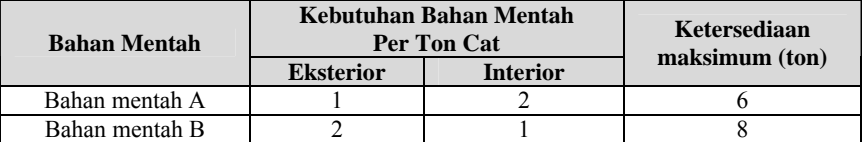

Sebuah survey pasar telah menetapkan bahwa *permintaan harian akan cat interior tidak akan lebih dari 1 ton lebih tinggi dibandingkan permintaan akan cat eksterior*. Survey tersebut juga memperlihatkan bahwa *permintaan maksimum akan cat interior adalah terbatas pada 2 ton per hari*. Harga grosir per ton adalah \$3000 untuk cat eksterior dan \$2000 untuk cat interior. Berapa banyak cat interior dan eksterior yang harus dihasilkan perusahaan tersebut setiap hari untuk memaksimumkan pendapatan kotor?

#### **4. Program Diet**

Seorang pria sedang dalam program diet. Setiap sabtu malam dia memperoleh bonus diperbolehkan makan makanan yang lebih variatif dengan persyaratan makanan tersebut harus mengandung paling sedikit 200 mg sodium (Na) dan tidak boleh mengandung lebih dari 60 mg karbohidrat. Pria tersebut dihidangkan dua macam makanan yaitu strawberry pie dan ice cream. Harga satu potong strawberry pie adalah 100 dollars sedangkan harga satu kotak ice cream 140 dollars. Kandungan Na pada pie dan ice cream masing-masing 120 mg dan 40 mg sedangkan kandungan karbohidrat pada pie dan ice cream masing-masing 15 mg. Tentukan berapa potong strawberry pie dan berapa kotak ice cream yang dapat dikonsumsi pria tersebut pada sabtu malam ini dengan biaya yang paling minimal tanpa melanggar program diet yang dijalaninya.

#### **5. Perusahaan Dorian Auto**

Perusahaan automotif 'Dorian Auto' memproduksi mobil mewah dan truk. Perusahaan yakin bahwa konsumen mereka sebagian besar berasal dari kalangan wanita dan pria berpenghasilan tinggin (high income). Untuk merebut target pasar tersebut perusahaan merencanakan untuk membuat spot iklan di stasiun televisi terkenal pada dua program favorit yaitu program komedi dan olahraga. Hasil survey konsumen menunjukkan bahwa setiap iklan pada program komedi ditonton oleh 7 juta wanita berpenghasilan tinggi dan 2 juta laki-laki berpenghasilan tinggi. Setiap iklan pada program olahraga dilihat oleh 2 juta wanita dan 12 juta laki-laki berpenghasilan tinggi. Setiap 1 menit iklan pada program komedi mengeluarkan biaya 50,000 dollar sedangkan setiap 1 menit iklan pada program olahraga mengeluarkan biaya 100,000 dollar. Dorian Auto mentargetkan bahwa iklan yang dibuat akan dilihat oleh paling sedikit 28 juta wanita berpenghasilan tinggi dan 24 juta laki-laki berpenghasilan tinggi. Gunakan LP untuk menentukan langkah perusahaan untuk mencapai target sasaran pada tingkat biaya optimum !

#### **I. Tabel data / Matriks Persoalan**

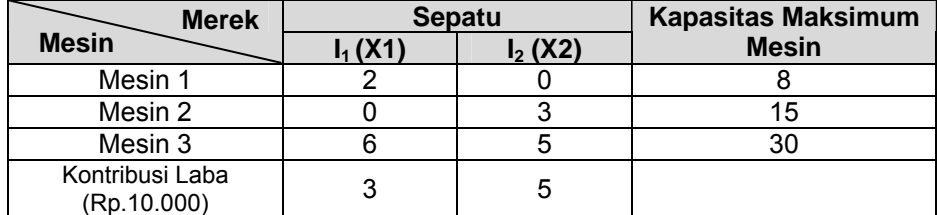

#### **II. Formulasi fungsi tujuan, batasan, dan penegasan**

Fungsi Tujuan: Z = 3X1 + 5X2

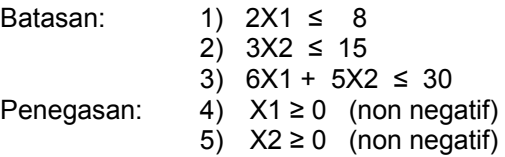

#### **III. Solusi Grafis X2**

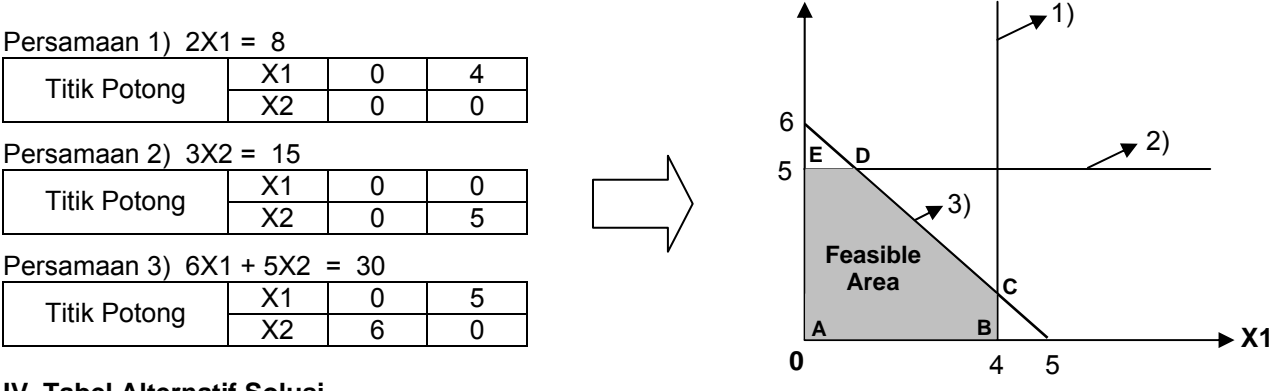

#### **IV. Tabel Alternatif Solusi**

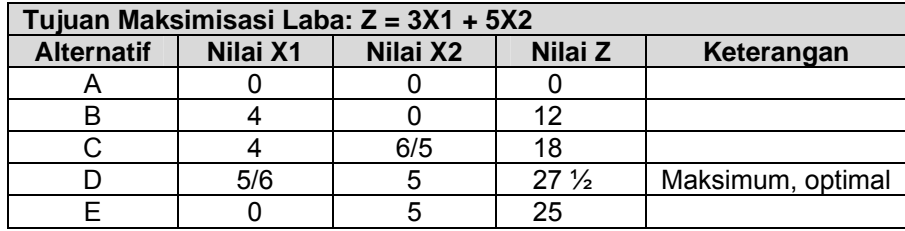

#### **Titik A:**

 $X1 = 0$ ,  $X2 = 0$ , maka  $Z = 0$ 

#### **Titik B:**

X1 = 4, X2 = 0, maka Z = 3(4) + 0 = **12**

#### **Titik C:**

 $X1 = 4$ , substitusi ke persamaan 3),  $6(4) + 5X2 = 30$ , maka  $X2 = (30-24)/5 = 6/5$ . Dengan demikian Z = 3(4) + 5(5/6) = **18**

#### **Titik D:**

Nilai X2 = 5, substitusi ke persamaan 3), 6X1 + 5(5) = 30, maka X2 = (30-25)/6 = 5/6. Dengan demikian Z = 3(5/6) + 5(5) = **27½**

#### **Titik E:**

Nilai X1 = 0, X2 = 5, maka Z = 3(0) + 5(5) = **25**

#### **V. Kesimpulan**

Berdasarkan perhitungan nilai Z maksimum (optimum) sebesar 27 ½ tercapai pada X1 = 5/6 dan X2 = 5. Jadi keputusannya, sepatu merek I<sub>1</sub> dibuat 5/6 lusin atau 10 pasang (5/6 x 12 = 10), dan sepatu merek I<sub>2</sub> dibuat 5 lusin atau 60 pasang (5 x 12) setiap hari, dengan laba setiap harinya sebesar Rp. 275.000,-.

#### **I. Tabel data / Matriks Persoalan**

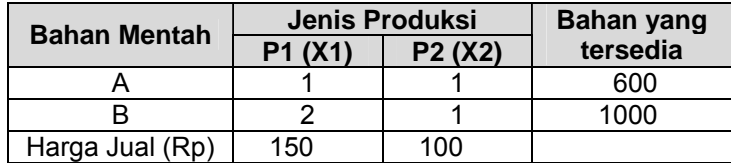

#### **II. Formulasi fungsi tujuan dan batasan**

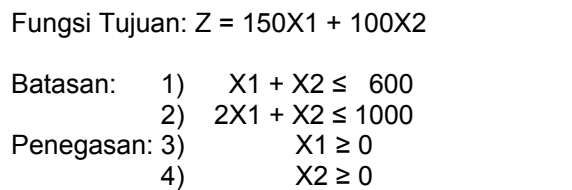

#### **III. Solusi Grafis**

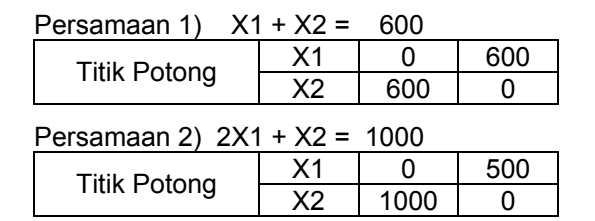

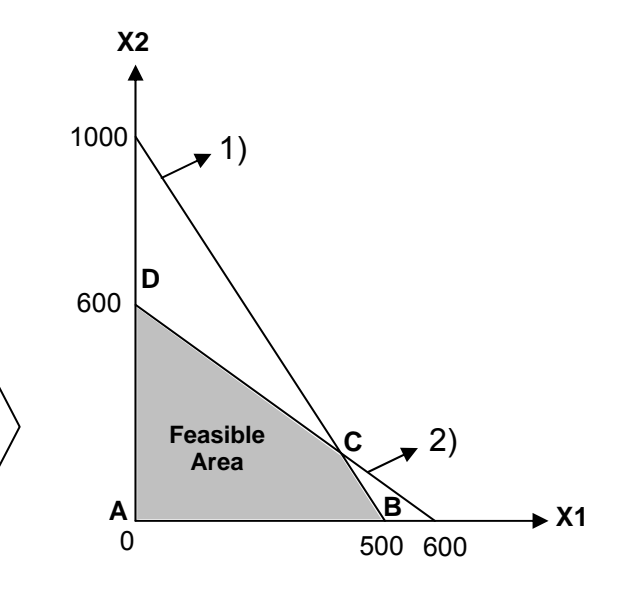

#### **IV. Tabel Alternatif Solusi**

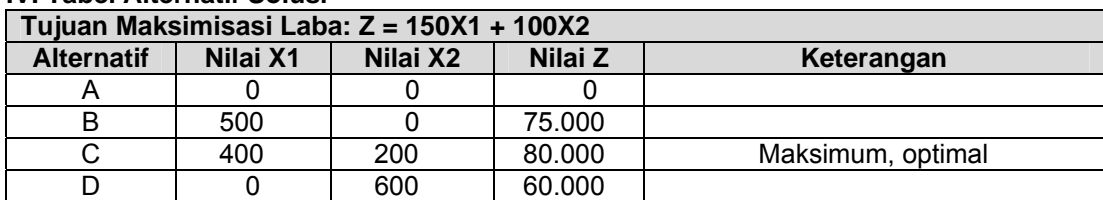

#### **Titik A:**

 $X1 = 0$ ,  $X2 = 0$ , maka  $Z = 0$ 

#### **Titik B:**

X1 = 500, X2 = 0, maka Z = 150(500) + 0 = **75.000**

## **Titik C: ( Perpotongan garis 1) dan garis 2) ),** oleh karena itu:

Eliminasi persamaan 1) dan 2) 1)  $X1 + X2 = 600$ 2)  $2X1 + X2 = 1000$  $-X1 = -400$  $X1 = 400$ 

Substitusi Nilai X1 = 400 ke persamaan 1), maka X2 = 600 – 400 = 200 Dengan demikian Z = 150(400) + 100(200) = **80.000**

#### **Titik D:**

Nilai X2 = 600, X1 = 0, maka Z = 0 + 100(600) = **60.000**

#### **V. Kesimpulan**

Berdasarkan perhitungan nilai Z maksimum (optimum) sebesar 80.000 tercapai pada X1 = 400 dan X2 = 200. Jadi keputusannya, Produk P1 dibuat 400 buah, dan Produk P2 dibuat 200 buah setiap hari, dengan pendapatan setiap harinya sebesar Rp. 80.000,-.

#### **I. Tabel data / Matriks Persoalan**

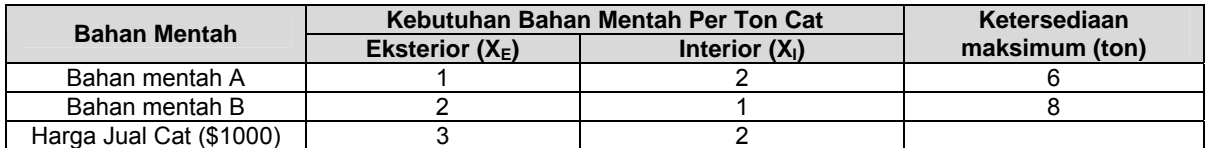

#### **II. Formulasi fungsi tujuan dan batasan**

Fungsi Tujuan:  $Z = 3X_E + 2X_I$ 

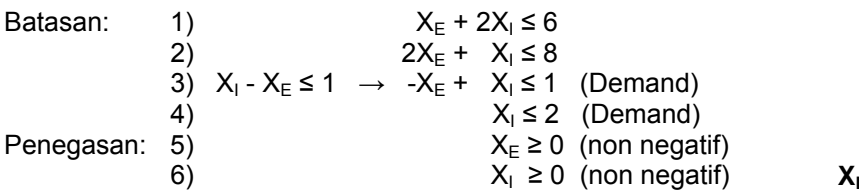

#### **III. Solusi Grafis**

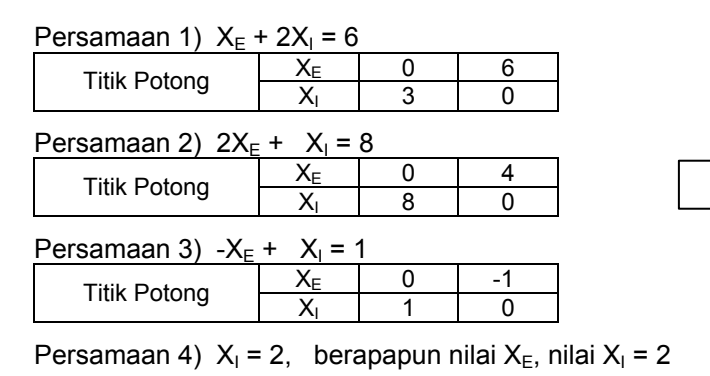

#### **IV. Tabel Alternatif Solusi**

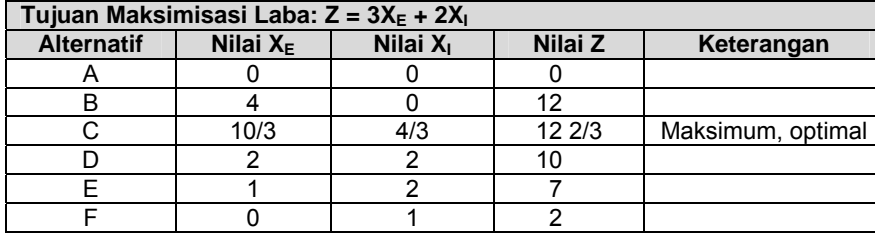

**Titik A:**  $X_F = 0$ ,  $X_I = 0$ , maka  $Z = 0$ 

**Titik B:**  $X_E = 4$ ,  $X_I = 0$ , maka  $Z = 3(4) + 0 = 12$ 

**Titik C:** ( Perpotongan garis 1) dan garis 2) ), oleh karena itu, eliminasi persamaan 1) dan 2)

1) 
$$
X_E + 2X_i = 6
$$
  $|X^2|$ ,  
\n2)  $2X_E + X_i = 8$   $|X^2|$ ,  
\n2)  $2X_E + X_i = 8$   
\n3)  $X_E + X_i = 8$   
\n4)  $X_i = 4/3$ 

Substitusi Nilai X<sub>I</sub> = 4/3 ke persamaan 1), maka X<sub>E</sub> = 6 – 2(4/3) = 10/3 Dengan demikian Z = 3(10/3) + 2(4/3) = **38/3** atau **12 2/3**

**Titik D:** ( Perpotongan garis 1) dan garis 4) **),** oleh karena itu: Substitusi Nilai X<sub>I</sub> = 2 ke persamaan 1), maka X<sub>E</sub> = 6 – 2(2) = 2 Dengan demikian Z = 3(2) + 2(2) = **10**

**Titik E:** ( Perpotongan garis 3) dan garis 4) ), oleh karena itu: Substitusi Nilai X<sub>I</sub> = 2 ke persamaan 3), maka -X<sub>E</sub> = 1 – 2 = -1, X<sub>E</sub> = 1 Dengan demikian Z = 3(1) + 2(2) = **7** 

**Titik F:**  $X_E = 0$ ,  $X_I = 1$ , maka  $Z = 0 + 2(1) = 2$ 

#### **V. Kesimpulan**

Berdasarkan perhitungan nilai Z maksimum (optimum) sebesar 12 2/3 tercapai pada X<sub>E</sub> = 10/3 dan X<sub>I</sub> = 4/3. Jadi keputusannya, Cat eksterior diproduksi sebanyak 10/3 ton, dan Cat interior diproduksi sebanyak 4/3 ton setiap hari, dengan pendapatan setiap harinya sebesar 12.667 dollar (12 2/3 x 1000 = 12.667).

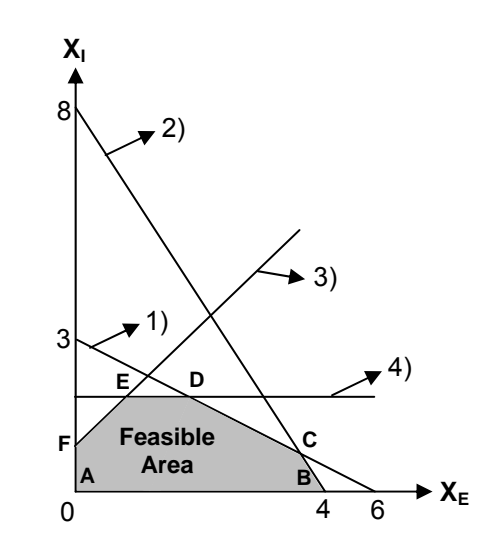

#### **I. Tabel Data / Matriks Persoalan**

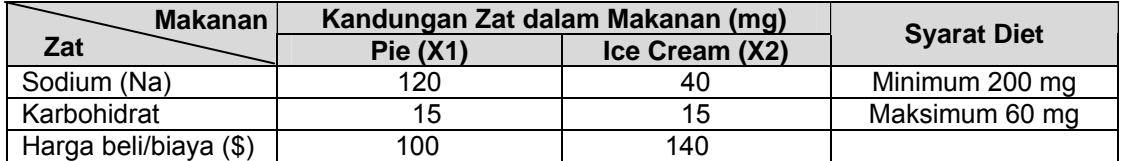

#### **II. Formulasi fungsi tujuan dan batasan**

Fungsi Tujuan: Z = 100X1 + 140X2

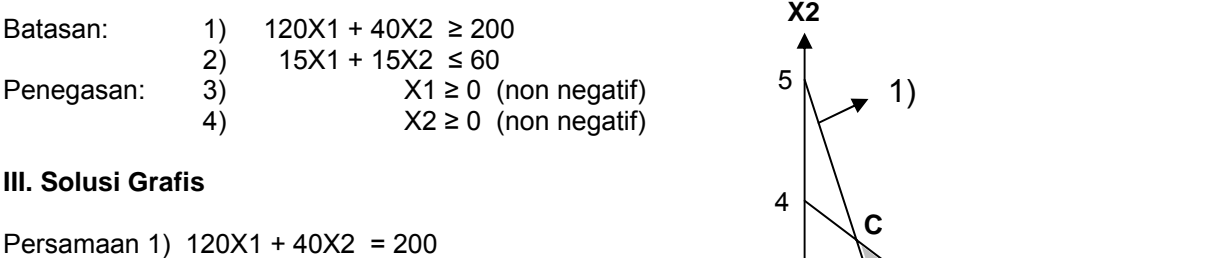

# Titik Potong  $\begin{array}{|c|c|c|c|c|}\n\hline\nX1 & 0 & 5/3 \\
\hline\nX2 & 5 & 0\n\end{array}$ Persamaan 2) 15X1 + 15X2 = 60 Titik Potong  $\begin{array}{|c|c|c|c|}\n\hline\nX1 & 0 & 4 \\
\hline\nX2 & 4 & 0\n\end{array}$

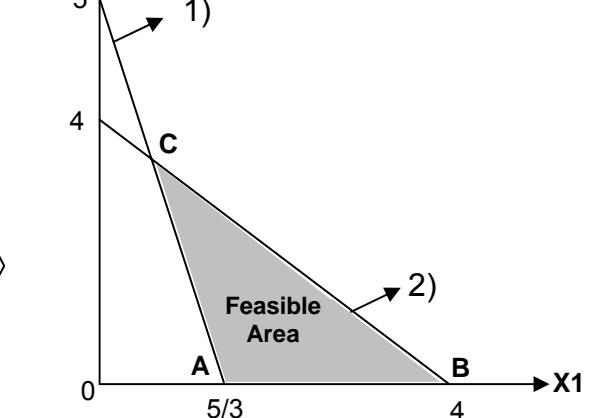

#### **IV. Tabel Alternatif Solusi**

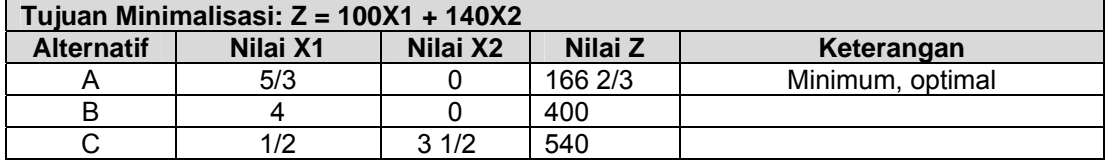

#### **Titik A:**

X1 = 5/3, X2 = 0, maka Z = 100(5/3) + 0 = **500/3** atau **166 2/3**

**Titik B:**  X1 = 4, X2 = 0, maka Z = 100(4) + 0 = **480**

#### **Titik C: ( Perpotongan garis 1) dan garis 2) ),** oleh karena itu:

Eliminasi persamaan 1) dan 2) 1)  $120X1 + 40X2 = 200$ 2)  $15X1 + 15X2 = 60$   $|x8|$ , maka:

1)  $120X1 + 40X2 = 200$ 2) 120X1 + 120X2 = 480  $X2 = 3\frac{1}{2}$ 

Substitusi Nilai X2 = 3  $\frac{1}{2}$  ke persamaan 2), maka X1 = 60 – 15(3  $\frac{1}{2}$ ) =  $\frac{1}{2}$ Dengan demikian Z = 100 (1/2 ) + 140(3 1/2) = **540**

#### **V. Kesimpulan**

Berdasarkan perhitungan nilai Z minimum (optimum) sebesar 166 2/3 tercapai pada X1 = 5/3 dan X2 = 0. Jadi keputusannya, hanya membeli 5/3 atau 1 2/3 potong pie (dan tidak membeli ice cream) dengan kandungan sesuai dengan kebutuhan minimum 200 mg Na  $((1x120=120)+(2/3x120=80) = 200$ mg), dan karbohidrat tidak lebih dari 60 mg ((1x15=15)+(2/3x15=10) = 25mg). Dengan biaya/harga 166 dollar 67 sen (\$166 2/3).

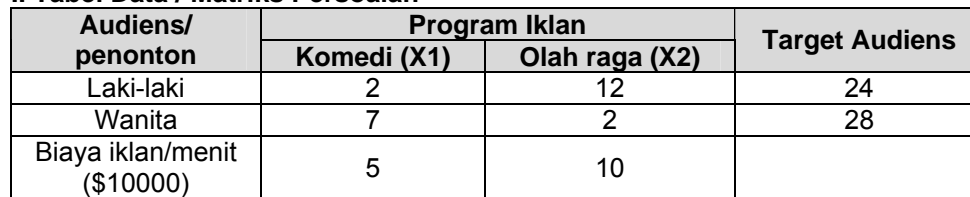

#### **I. Tabel Data / Matriks Persoalan**

# **II. Formulasi fungsi tujuan, batasan, dan penegasan X2**

Fungsi Tujuan: Z = 5X1 + 10X2

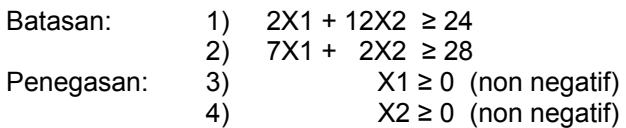

#### **III. Solusi Grafis**

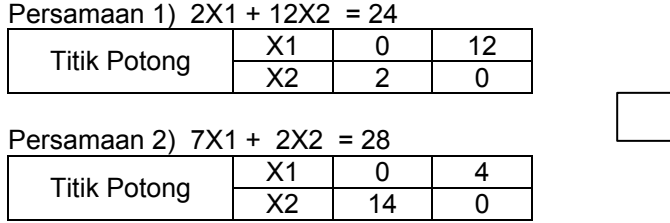

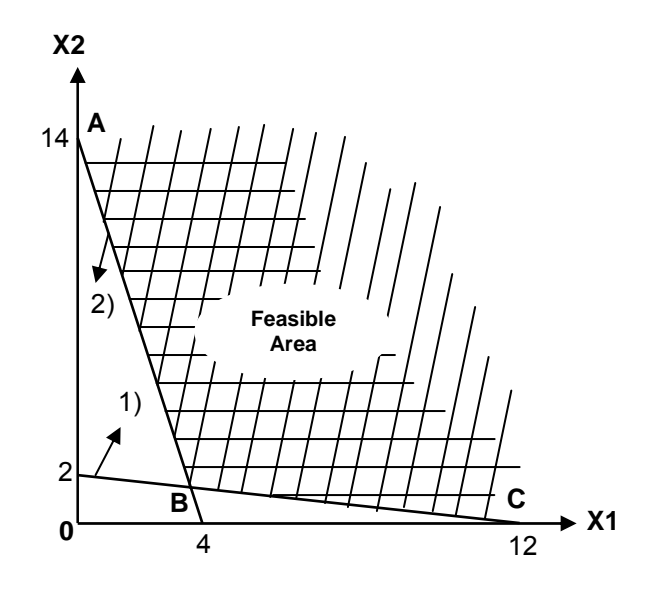

#### **IV. Tabel Alternatif Solusi**

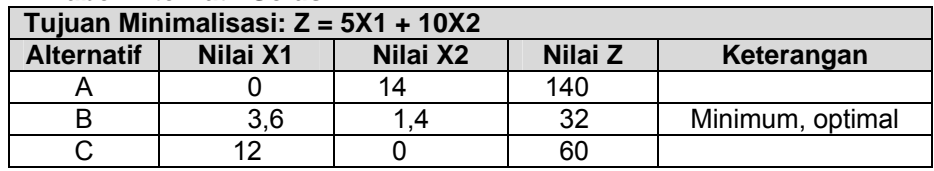

#### **Titik A:**

X1 = 0, X2 = 14, maka Z = 5(0) + 10(14) = **140**

#### **Titik B: ( Perpotongan garis 1) dan garis 2) ),** oleh karena itu:

Eliminasi persamaan 1) dan 2) 1)  $2X1 + 12X2 = 24$ 2)  $7X1 + 2X2 = 28$  |x6|, maka:

1)  $2X1 + 12X2 = 24$ 2) 42X1 + 12X2 = 168  $40X1 = 144$  $X1 = 3,6$ 

Substitusi Nilai X1 = 3,6 ke persamaan 2), 7(3,6) + 2X2 = 28, maka X2 = (28 – 25,2)/2 = 1,4 Dengan demikian Z = 5(3,6 ) + 10(1,4) = **32**

#### **Titik C:**

X1 = 12, X2 = 0, maka Z = 5(12) + 10(0) = **60**

#### **V. Kesimpulan**

Berdasarkan perhitungan, nilai Z minimum (optimum) sebesar 32 tercapai pada X1 = 3,6 dan X2 = 1,4. Jadi keputusannya, perusahaan membuat/memasang iklan komedi dan olah raga dengan durasi 3,6 menit dan 1,4 menit dengan capaian target audiens laki-laki sebesar 24 juta orang (  $(3,6x2=\frac{7}{2})+(1,4x12=\frac{16,8}{2}) = \frac{24}{2}$ ), dan target audiens wanita sebanyak 28 juta orang ( (3,6x7=25,2)+(1,4x2=2,8) = 28 ). Dengan biaya sebesar 320.000 dollar.